It is now possible to give a special discount for orders placed by EDI. This will appear as an additional line on the order.

In the customer record, on the discounts tab there is a new page called EDI.

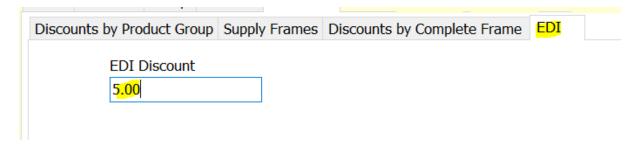

Here set the discount percentage to be used.

When an EDI order is then processed for this customer, the discount is applied.

| Description         | Qty | List  | Discount | Nett  |
|---------------------|-----|-------|----------|-------|
| Plastic Sv Rx 70mm  | 1   | 2.00  | 10.00    | 1.80  |
| Plastic Sv Rx 70mm  | 1   | 2.00  | 10.00    | 1.80  |
| EDI Discount(5.00%) | 1   | -0.18 | 0        | -0.18 |